С.А. Шачков Научный руководитель: канд.техн.наук, проф. И.А. Курилов *Муромский институт Владимирского государственного университета 602264, г. Муром Владимирской обл., ул. Орловская, д.23 e-mail: kh@mivlgu.ru*

## **Лабораторная установка «Исследование сервисного режима ТВ-приёмника»**

При обнаружении неисправности ТВ-приёмника существует возможность выявить причину поломки программно с помощью встроенных тестовых режимов, либо подключив его к компьютеру. Однако не все возможности доступны для обычных пользователей.

Для сервисных центров существует возможность доступа в сервисное меню с помощью специального сервисного пульта.

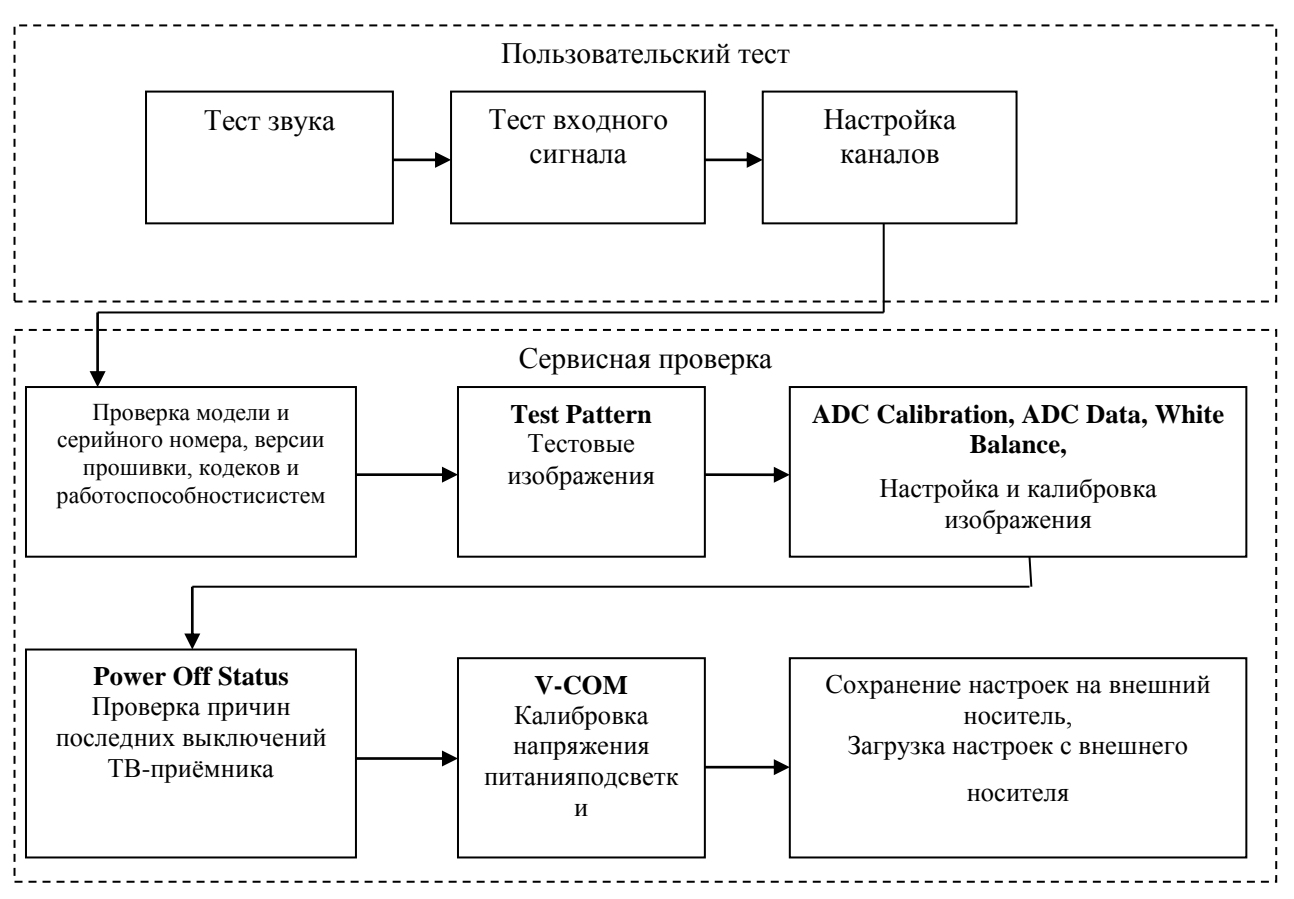

В сервисном режиме возможно произвести контроль и калибровку изображения, калибровать напряжение питания подсветки и других модулей, посмотреть лог последних выключений компьютера, узнать серийный номер, название модели телевизора, определить подключенные кодеки, настроить встроенный сабвуфер, включать и отключать некоторые функции, сохранить все настройки на съёмный носитель и загружать настройки с него, и т.д. (рисунок 1).

Лабораторная установка включает в себя лабораторный стенд, выполненный на основе телевизионного приёмника LG 42LB671V, пользовательский пульт дистанционного управления, сервисный пульт дистанционного управления, генератор тестового телевизионного сигнала, внешний носитель информации.

Лабораторная установка обеспечивает проведение трех лабораторных работ.

## Секция 23. Радиоэлектроника

1. Лабораторная работа №1. «Ознакомление с сервисным меню и с сервисным пультом». Цель - ознакомление с сервисными режимами телевизионного приёмника и сервисным пультом, изучение правил работы в сервисном меню и его возможностей.

2. Лабораторная работа №2. «Тест телевизионного приёмника с использованием пользовательского пульта». Цель - научиться проводить тест звука и входного сигнала, используя возможности, доступные обычному пользователю, настраивать их.

3. Лабораторная работа № 3. «Проверка телевизионного приемника в сервисном режиме». Цель - научиться просматривать данные и параметры телевизионного приёмника, производить проверку и калибровку изображения, напряжений питания, производить сохранение и загрузку резервной копии настроек, используя сервисный режим.

По каждой лабораторной работе приводятся данные экспериментальных исследований.